## **Reisekostenrechnung Eingang:**

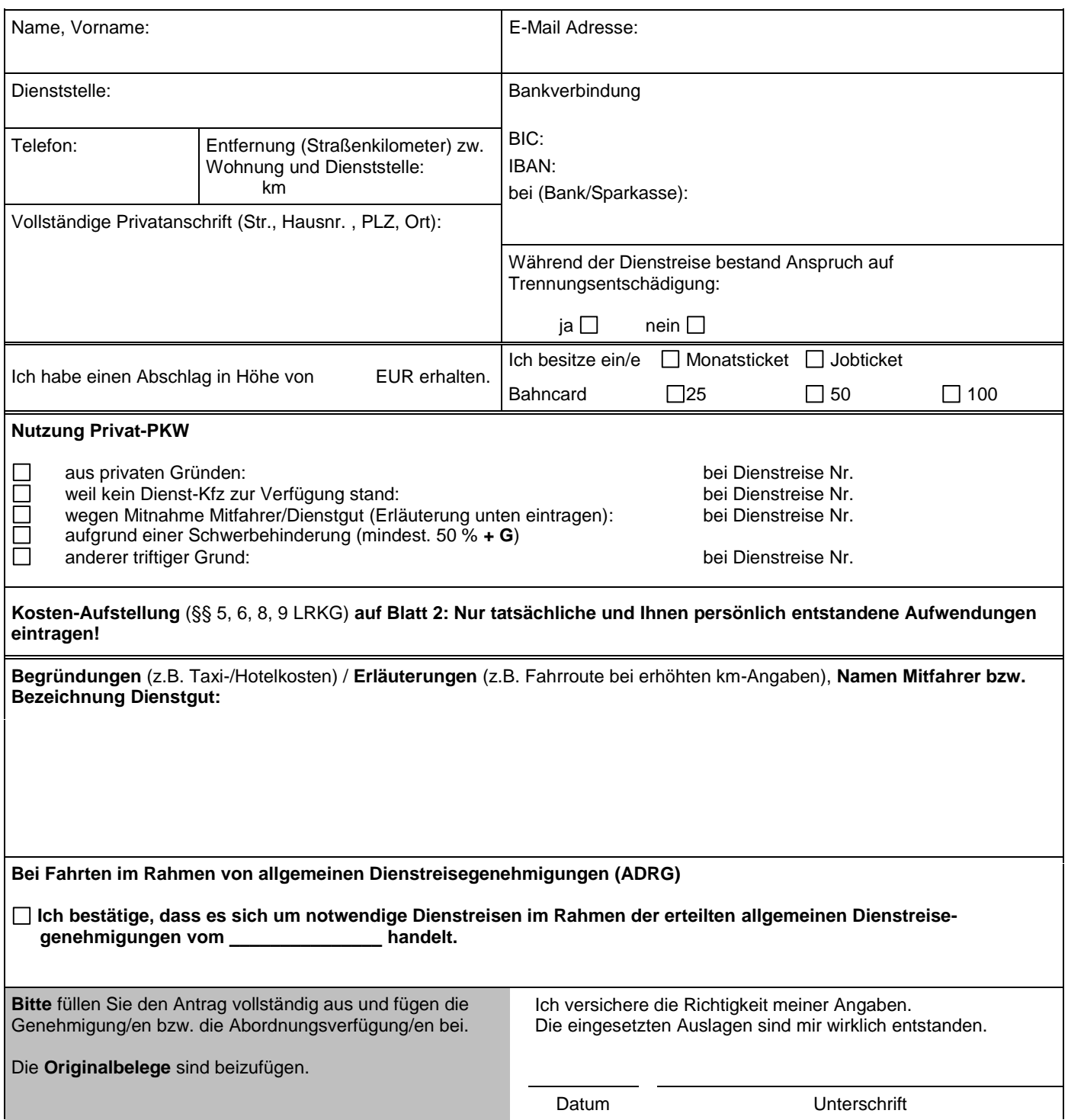

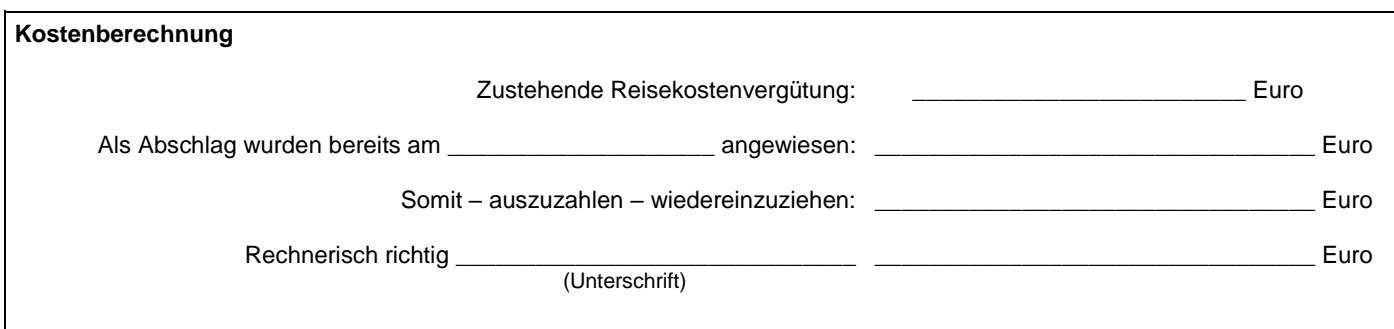

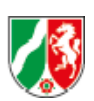

Grau hinterlegte und fett umrandete Felder werden von der Reisekostenstelle ausgefüllt. Grau hinterlegte und fett umrandete Felder werden von der Reisekostenstelle ausgefüllt.

\*W = Wohnort \*D = Dienstort \*\*F = Frühstück \*\*M = Mittagessen \*\*A = Abendessen \*\*Ü = Übernachtung \*W = Wohnort \*D = Dienstort \*Z = ZfsL \*\*F = Frühstück \*\*M = Mittagessen \*\*A = Abendessen \*\*Ü = Übernachtung

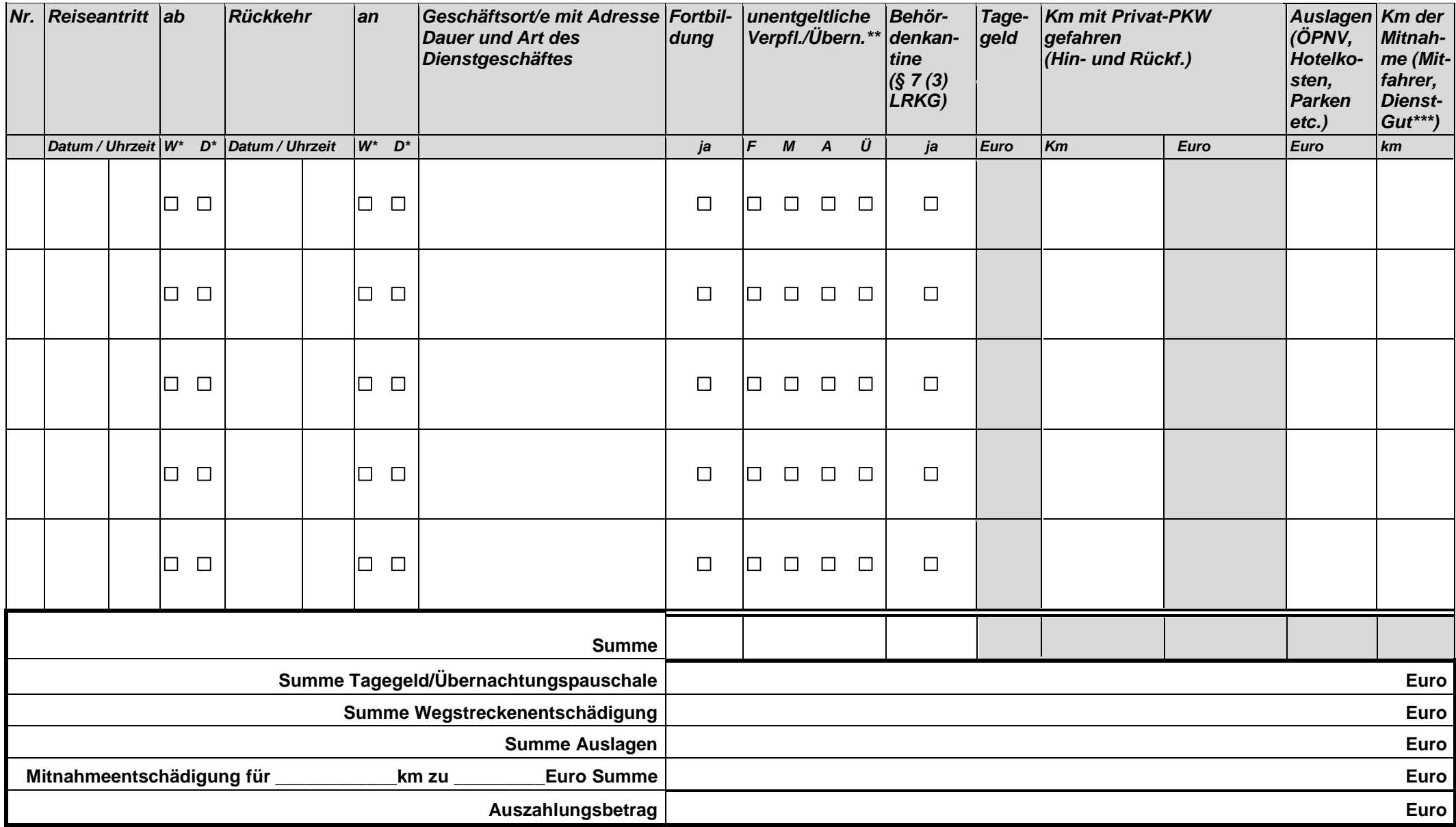

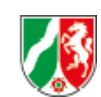